## **Medicare Current Beneficiary Survey**

Section Specifications for IRF

Round 69

INTERVIEWER REMARKS QUESTIONNAIRE (FACILITY)

Created on 5/9/2014 6:13:08 PM

# **BOX IRQBEG**

## **BOX INSTRUCTIONS**

GO TO IRQ1A - MORETRN.

# IRQ1A Yes/No

## **QUESTION TEXT**

WHILE AT (FACILITY), DID YOU ENCOUNTER ANY PROBLEMS FOR WHICH YOU WOULD LIKE MORE TRAINING?

## **FIELD 1: MORETRN**

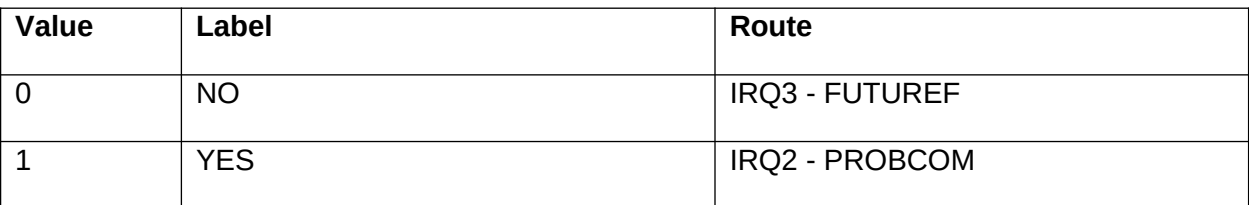

# $IRQ2$  Code 1

## **QUESTION TEXT**

PLEASE DESCRIBE THE PROBLEM(S).

INCLUDE AS MUCH DETAIL ABOUT THE PROBLEM(S) AS YOU RECALL.

PRESS F9 TO RECORD YOUR COMMENTS.

PRESS "1" TO CONTINUE.

#### **FIELD 1: PROBCOM**

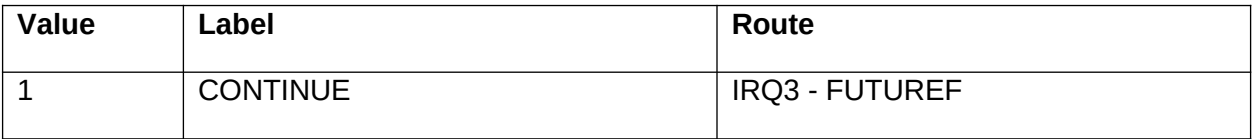

# IRQ3

## **QUESTION TEXT**

ARE THERE ANY OTHER COMMENTS YOU WOULD LIKE TO MAKE ABOUT THE RESPONDENT(S) OR INTERVIEWING SITUATION THAT COULD HELP THE NEXT INTERVIEWER COMPLETE THIS CASE?

## **FIELD 1: FUTUREF**

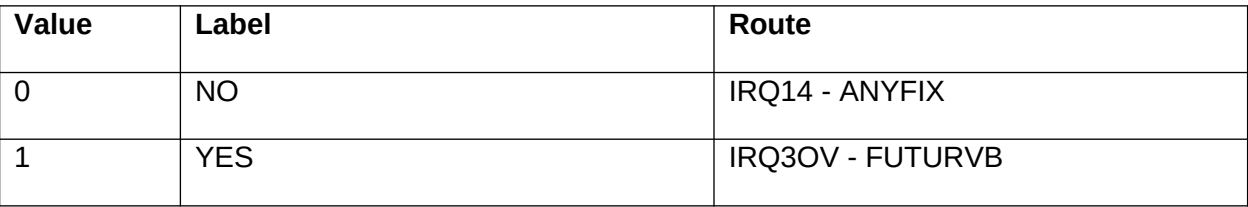

## **IRQ3OV** Verbatim Text

## **QUESTION TEXT**

PLEASE RECORD THOSE NOTES HERE.

INCLUDE AS MUCH DETAIL ABOUT THE CIRCUMSTANCES AS YOU RECALL.

THESE ENTRIES WILL APPEAR ON THE SP INFORMATION SHEET NEXT ROUND.

#### **FIELD 1: FUTURVB**

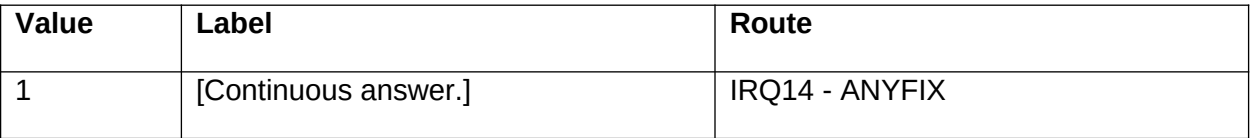

# IRQ14 Yes/No

## **QUESTION TEXT**

IS THERE ANYTHING YOU HAVE RECORDED IN THE INSTRUMENT THAT YOU WOULD LIKE THE HOME OFFICE STAFF TO FIX?

## **FIELD 1: ANYFIX**

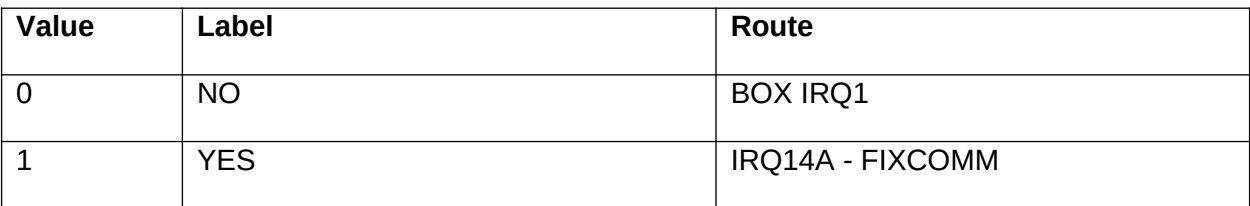

# **IRQ14A** Code 1

## **QUESTION TEXT**

PLEASE DESCRIBE WHAT YOU WOULD LIKE TO HAVE FIXED.

INCLUDE AS MUCH DETAIL AS POSSIBLE.

PRESS F9 TO RECORD YOUR COMMENTS.

PRESS "1" TO CONTINUE.

#### **FIELD 1: FIXCOMM**

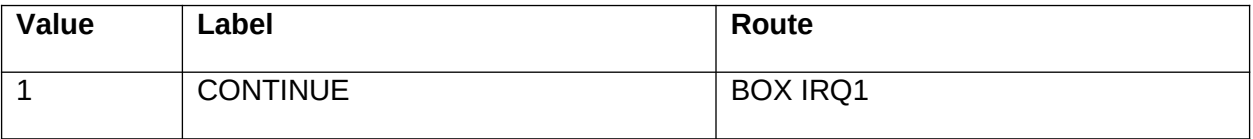

# **BOX IRQ1**

## **BOX INSTRUCTIONS**

IF THERE ARE NO PREVIOUS ROUND DRIVING DIRECTIONS AVAILABLE, GO TO IRQ14B - DRIVE.

ELSE GO TO IRQ14C - DRIVCHNG.

## IRQ14B Yes/No

## **QUESTION TEXT**

ARE THERE DRIVING DIRECTIONS YOU CAN ENTER FOR THE NEXT INTERVIEW?

## **FIELD 1: DRIVE**

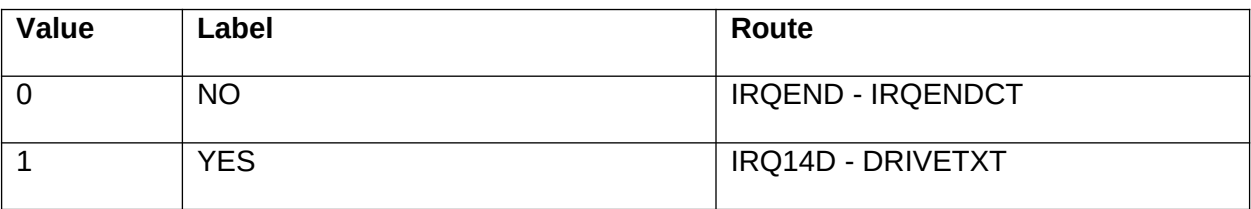

## IRQ14C Yes/No

## **QUESTION TEXT**

DO YOU NEED TO UPDATE OR CHANGE THE FOLLOWING DRIVING DIRECTIONS RECORDED IN THE LAST ROUND?

PLEASE REMEMBER WHEN UPDATING OR CHANGING DRIVING DIRECTIONS, THE NEW TEXT WILL REPLACE THE PREVIOUS TEXT.

#### **FIELD 1: DRIVCHNG**

#### **FIELD 1 ROUTING**

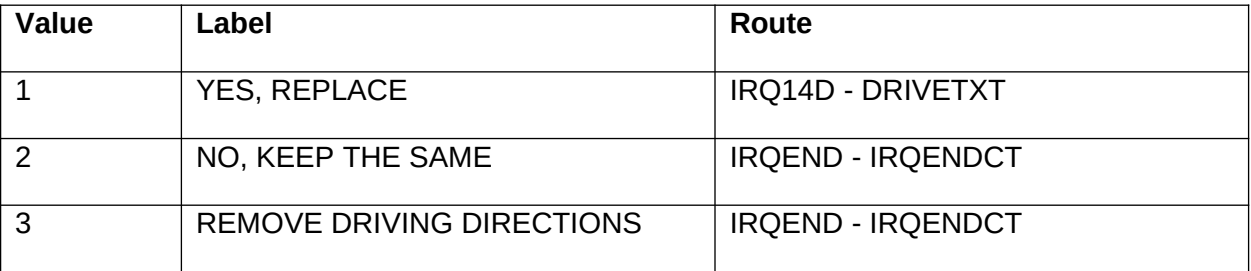

## **OTHER PROGRAMMING INSTRUCTIONS**

#### **REPORT DISPLAY**

Display report below question text. Display previous round driving directions, PreloadFQ.DRIVETXT.

## **BACKGROUND VARIABLE ASSIGNMENTS**

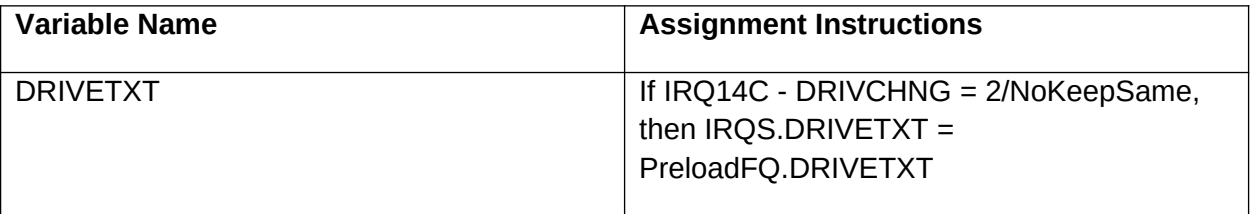

## **IRQ14D** Verbatim Text

## **QUESTION TEXT**

ENTER THE DRIVING DIRECTIONS.

(REFER TO LABEL ON CASE FOLDER.)

#### **FIELD 1: DRIVETXT**

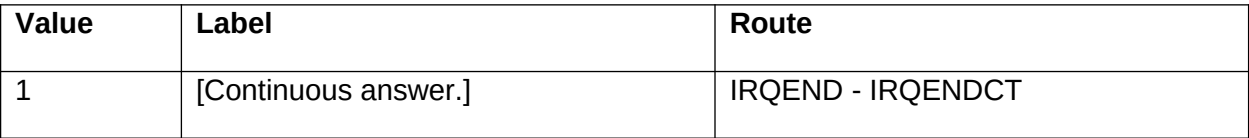

## **IRQEND** Code 1

## **QUESTION TEXT**

YOU HAVE COMPLETED THE IRQ FOR (SP).

PRESS "1" TO RETURN TO IMS.

## **FIELD 1: IRQENDCT**

#### **FIELD 1 ROUTING**

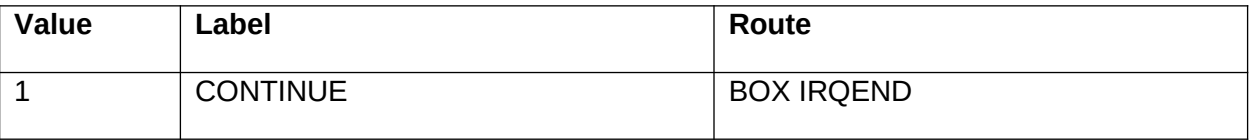

## **OTHER PROGRAMMING INSTRUCTIONS**

## **BACKGROUND VARIABLE ASSIGNMENTS**

SPDISP:

If (FQDISP = 5/Complete or FQMDISP = 5/Complete) and (RHDISP = 96/Complete or RHMDISP=96/Complete) and (BQDISP = 96/Complete or 99/NotApplicable or 11/FinalConsentDenied or 12/Final Refusal or BQMDISP = 96/Complete) and (INDISP = 96/Complete or 99/NotApplicable or 11/FinalConsentDenied or 12/Final Refusal) and (HSDISP = 96/Complete or 99/NotApplicable or 11/FinalConsentDenied or 12/Final Refusal) and (USDISP = 96/Complete or 99/NotApplicable or 11/FinalConsentDenied or 12/Final Refusal) and PMDISP = 96/Complete or 99/NotApplicable and

EXDISP = 96/Complete or 99/NotApplicable and IRDISP = 96/Complete or 99/NotApplicable then:

If RH7-RHALIVE =  $0/N$  and CROSYY = EMPTY then SPDISP = 50/CompleteDeceased.

Else if CROSYY = PreloadSP.EXITYY then SPDISP = 60/CompleteExitCrossover. Else if CROSYY <> EMPTY then SPDISP = 12/CompleteDischargedAlive. Else SPDISP = 40/CompleteAlive.

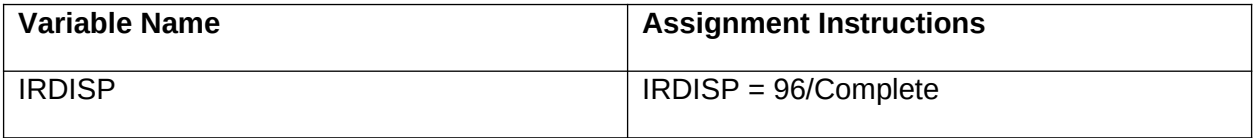

## **BOX IRQEND**

## **BOX INSTRUCTIONS**

GO TO IMS